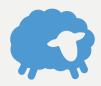

## **Flocknote** Launch Steps

Follow these simple steps, and you'll be reaching your flock in no time!

Need help? Email your Happiness Engineers at help@flocknote.com

 □ Set your Text-to-Join keyword & Vanity URL IMPORT CONTACTS ■ Export your members' contact info from your central member database to a spreadsheet ☐ Import this spreadsheet into Flocknote OR email it to help@flocknote.com and we'll import it for you SIGNUP SUNDAY ☐ Check out 9 Keys to a Successful Signup Sunday Edit and print out the Signup Sunday script Download and print out a custom flyer for your church On the big Launch Date, follow the script and hand out the flyers KEEP GROWING ■ Embed the signup form on your website Promote your Text-to-Join keyword and Vanity URL on social media and in your bulletin regularly All resources mentioned here can □ Periodically host more Signup events and continually be found at flocknote.com/launchsteps pass out flyers throughout the year!

ORIENTATION

□ Create your network

Flocknote Training Videos

QUICK & EASY SETUP

Assign admin roles

Admin Orientation

■ Watch the "Intro to Flocknote" video and

□ Set up groups for your teams & ministries

☐ Email the "Intro to Flocknote" & "Training" videos to

your admins, and invite them to sign up for a New

☐ Sign up for a New Admin Orientation